#### Announcements

- HW7: due **Today, Apr 2, 11:59 PM PT**
- Releasing later this week:
	- HW8: due **Tuesday, April 9, 11:59 PM PT**
	- Project 5: due **Tuesday, April 16, 11:59 PM PT**
- Releasing next week:
	- HW9: due **Tuesday, April 16, 11:59 PM PT**
- TA 1-1s: see announcement on Ed

Pre-scan attendance QR code now!

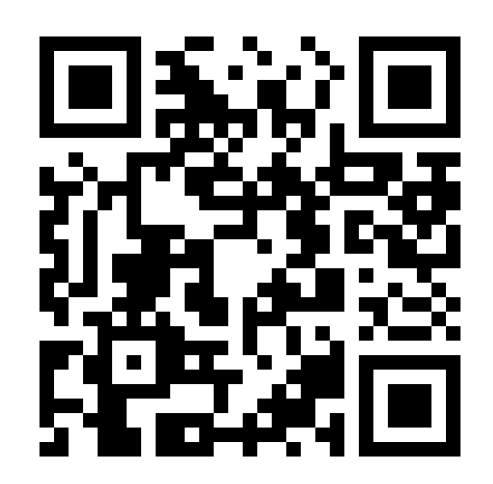

Same

day!

# CS 188: Artificial Intelligence

Perceptrons

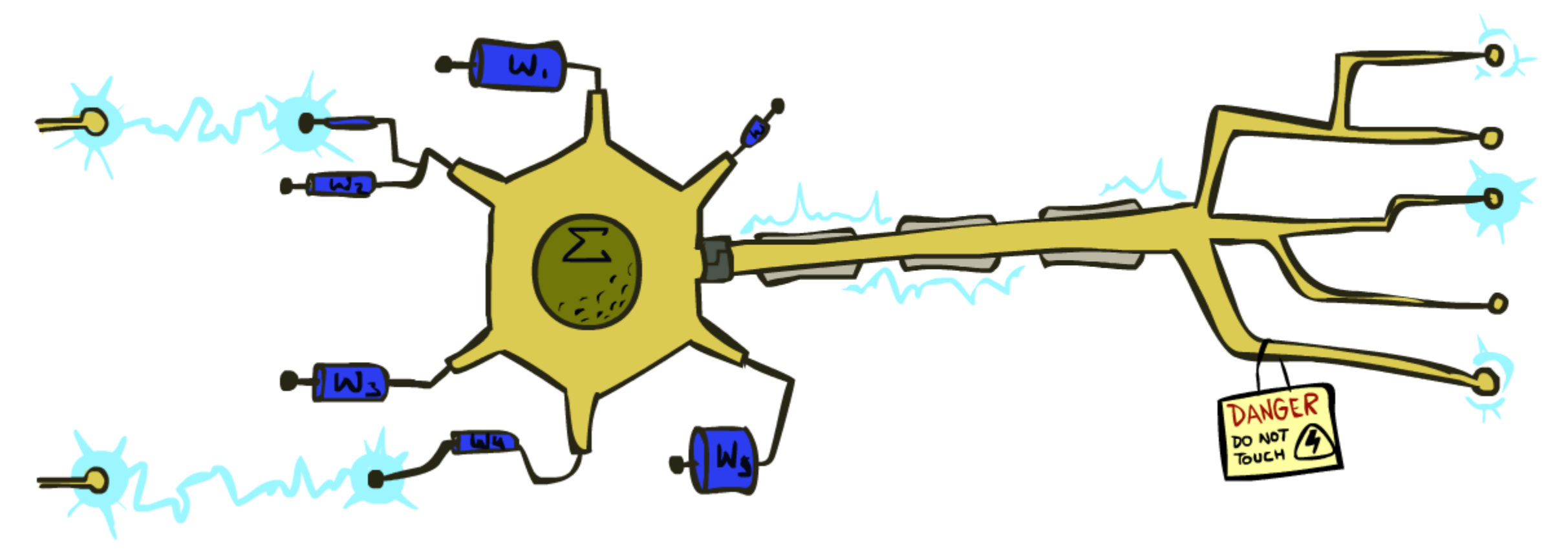

Spring 2024

[These slides were created by Dan Klein and Pieter Abbeel for CS188 Intro to AI at UC Berkeley. All CS188 materials are available at http://ai.berkeley.edu.]

## Recap: Training and Machine Learning

- § Big idea: ML algorithms learn patterns between features and labels from *data*
	- § You don't have to reason about the data yourself
	- § You're given **training data**: lots of example datapoints and their actual labels

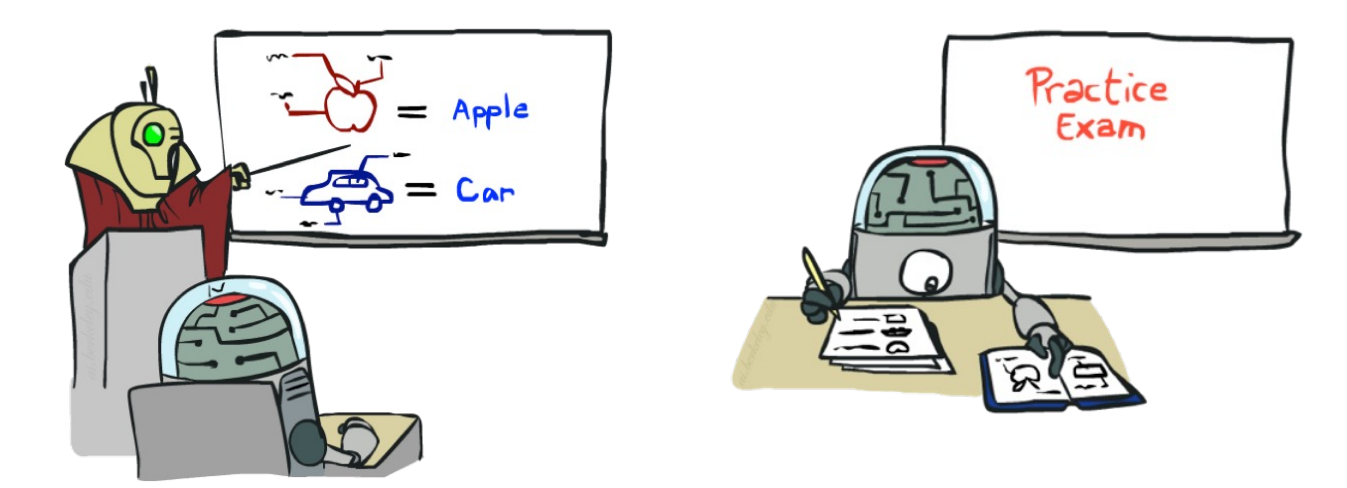

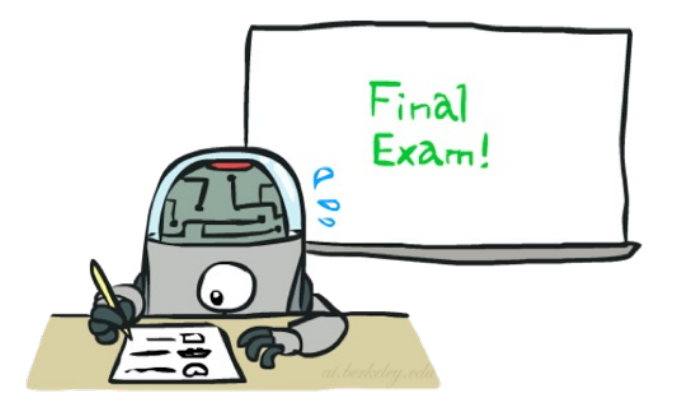

Training: Learn patterns from labeled data, and periodically test how well you're doing

Eventually, use your algorithm to predict labels for unlabeled data

## Classification: Ham vs. Spam Emails

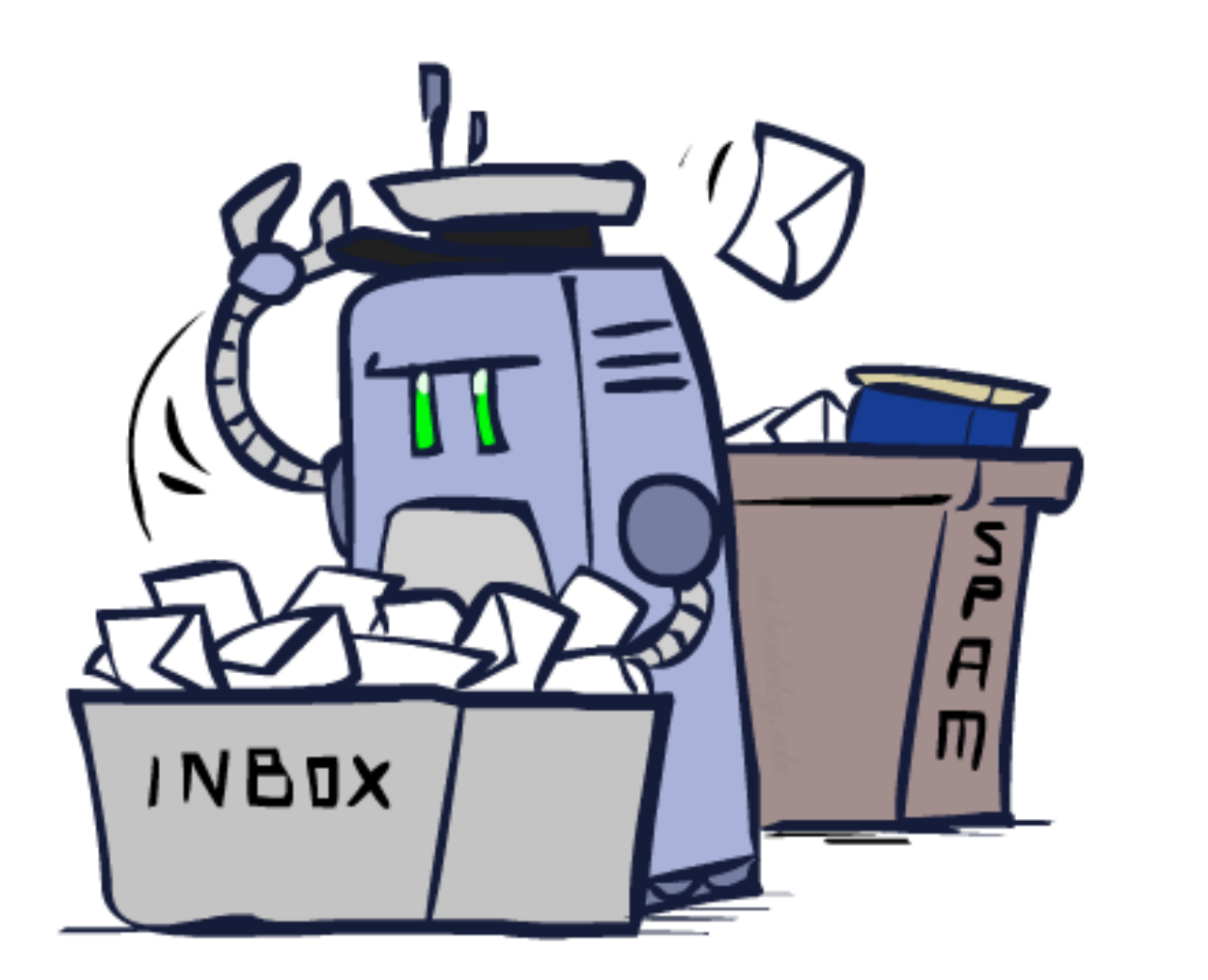

#### Dear Sir.

First, I must solicit your confidence in this transaction, this is by virture of its nature as being utterly confidencial and top secret. …

TO BE REMOVED FROM FUTURE MAILINGS, SIMPLY REPLY TO THIS MESSAGE AND PUT "REMOVE" IN THE SUBJECT.

99 MILLION EMAIL ADDRESSES FOR ONLY \$99

Ok, Iknow this is blatantly OT but I'm beginning to go insane. Had an old Dell Dimension XPS sitting in the corner and decided to put it to use, I know it was working pre being stuck in the corner, but when I plugged it in, hit the power nothing happened.

## Classification: Digit Recognition

0

1

2

1

??

- Input: images / pixel grids
- Output: a digit 0-9

#### ■ Setup:

- Get a large collection of example images, each labeled with a digit
- Note: someone has to hand label all this data!
- Want to learn to predict labels of new, future digit images
- Features: The attributes used to make the digit decision
	- $\blacksquare$  Pixels:  $(6,8) = ON$
	- § Shape Patterns: NumComponents, AspectRatio, NumLoops
	- $\blacksquare$
	- Features are increasingly induced rather than crafted

## Recap: Naïve Bayes Model

- Random variables in this Bayes net:
	- $\blacksquare$  Y = The label
	- $\blacksquare$  F<sub>1</sub>, F<sub>2</sub>, ..., F<sub>n</sub> = The n features
- Probability tables in this Bayes net:
	- $P(Y)$  = Probability of each label occurring, given no information about the features. Sometimes called the *prior*.
	- $\blacksquare$  P(F<sub>i</sub>|Y) = One table per feature. Probability distribution over a feature, given the label.

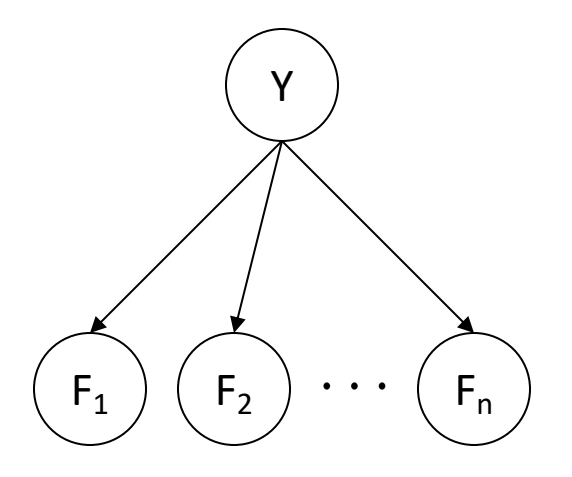

## Recap: Naïve Bayes Model

- § To perform training:
	- Use the training dataset to estimate the probability tables.
	- Estimate  $P(Y)$  = how often does each label occur?
	- **Eitimate P(F<sub>i</sub>|Y)** = how does the label affect the feature?
- To perform classification:
	- Instantiate all features. You know the input features, so they're your evidence.
	- Query for P(Y| $f_1, f_2, ..., f_n$ ). Probability of label, given all the input features. Use an inference algorithm (e.g. variable elimination) to compute this.

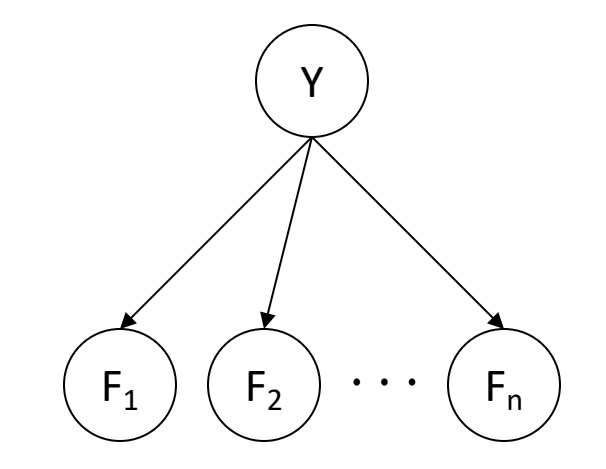

## Recap: Naïve Bayes for Spam Filter

- Step 1: Select a ML algorithm. We choose to model the problem with Naïve Bayes.
- Step 2: Choose features to use.

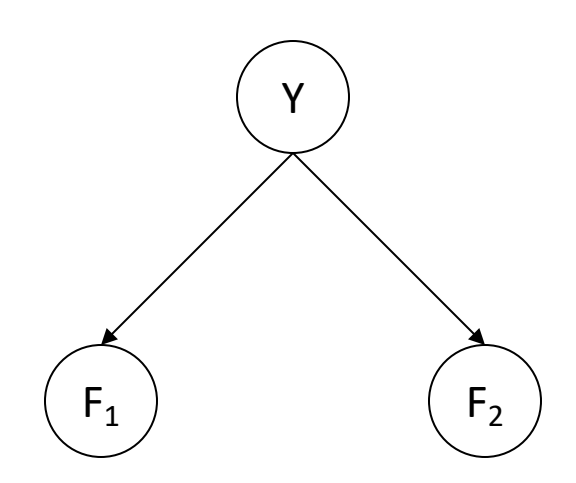

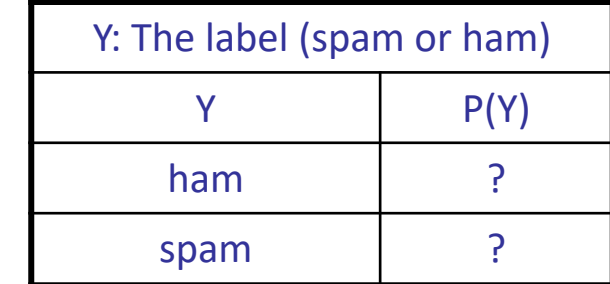

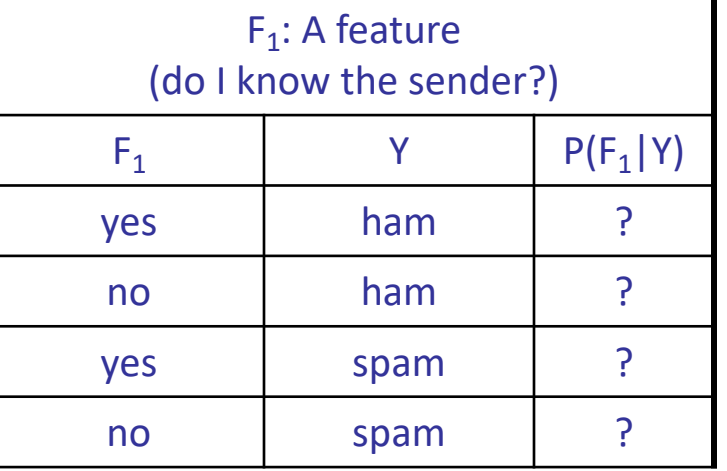

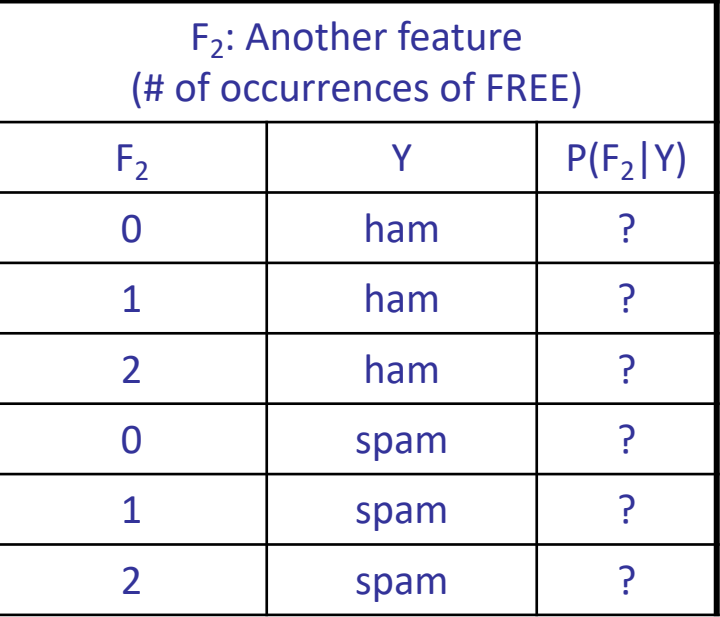

## Example: Overfitting

■ Posteriors determined by *relative* probabilities (odds ratios):

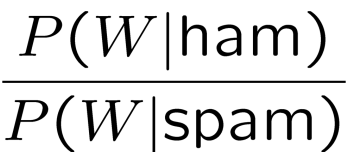

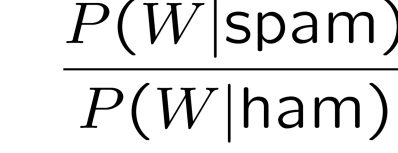

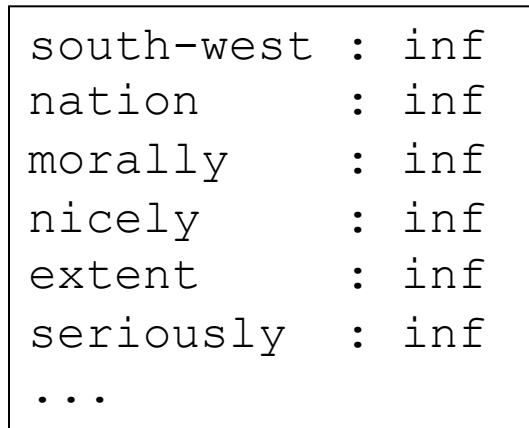

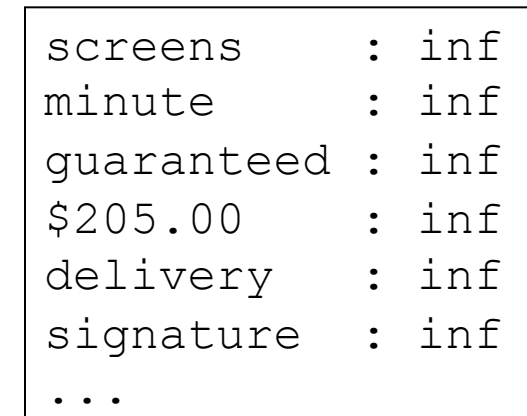

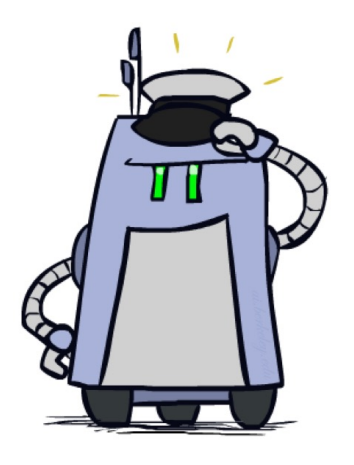

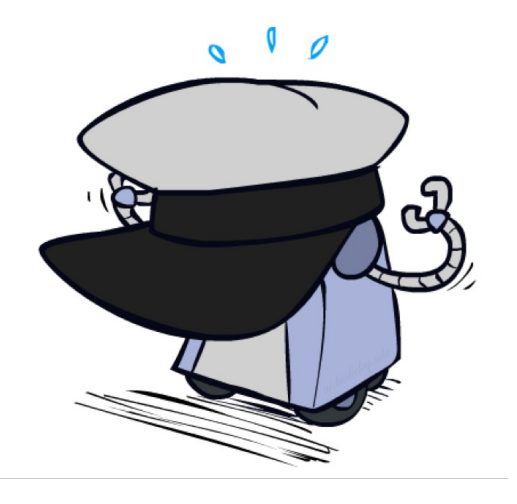

*What went wrong here?*

## Example: Overfitting

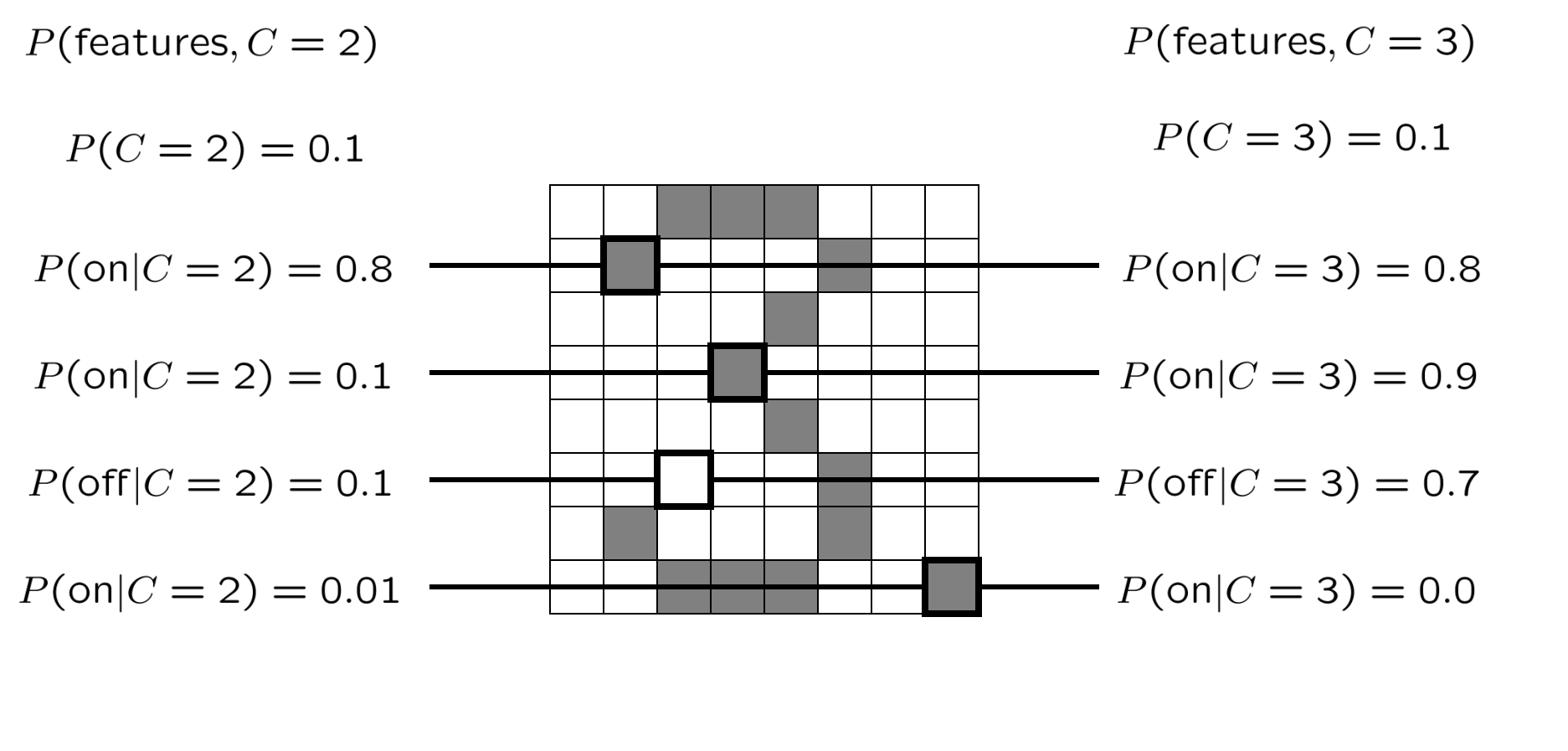

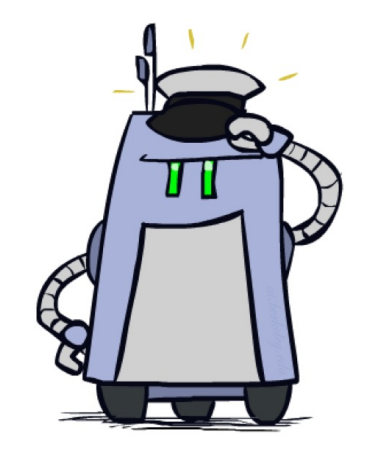

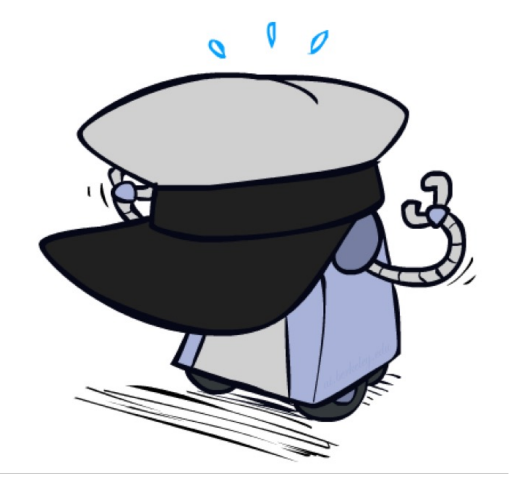

*2 wins!!*

## Laplace Smoothing

- Laplace's estimate:
	- Pretend you saw every outcome once more than you actually did

$$
P_{LAP}(x) = \frac{c(x) + 1}{\sum_{x} [c(x) + 1]}
$$

$$
= \frac{c(x) + 1}{N + |X|}
$$

$$
P_{MI}(X) =
$$

 $\left(\begin{array}{c}r\end{array}\right)$   $\left(\begin{array}{c}r\end{array}\right)$   $\left(\begin{array}{c}b\end{array}\right)$ 

$$
M L(\Lambda) =
$$

$$
P_{LAP}(X) =
$$

 $\blacksquare$  Can derive this estimate with *Dirichlet priors* (see cs281a)

## Laplace Smoothing

- Laplace's estimate (extended):
	- Pretend you saw every outcome k extra times

$$
P_{LAP,k}(x) = \frac{c(x) + k}{N + k|X|}
$$

- What's Laplace with  $k = 0$ ?
- k is the strength of the prior
- Laplace for conditionals:
	- Smooth each condition independently:

$$
P_{LAP,k}(x|y) = \frac{c(x,y) + k}{c(y) + k|X|}
$$

$$
\begin{array}{c} \n\text{r} \end{array}
$$

 $P_{LAP,0}(X) =$ 

 $P_{LAP,1}(X) =$ 

 $P_{LAP,100}(X) =$ 

## Real Naïve Bayes: Smoothing

- For real classification problems, smoothing is critical
- New odds ratios:

 $P(W|spam)$  $P(W | \text{ham})$ 

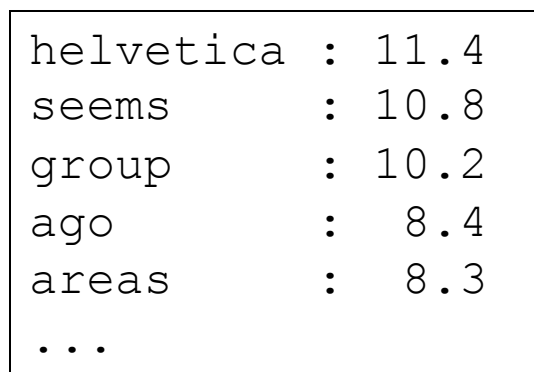

 $P(W | \text{ham})$ 

 $\overline{P(W|\text{spam})}$ 

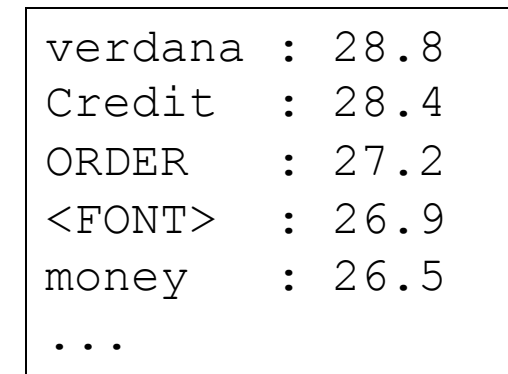

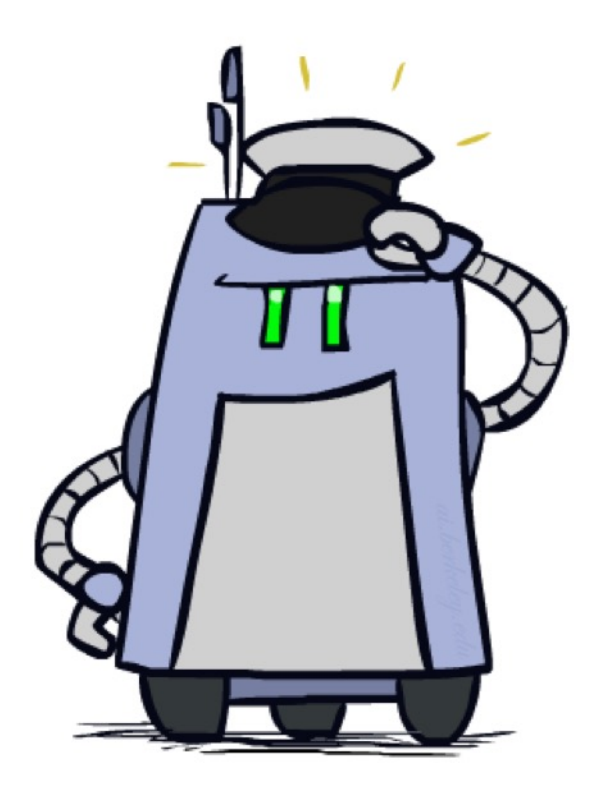

*Do these make more sense?*

## Tuning

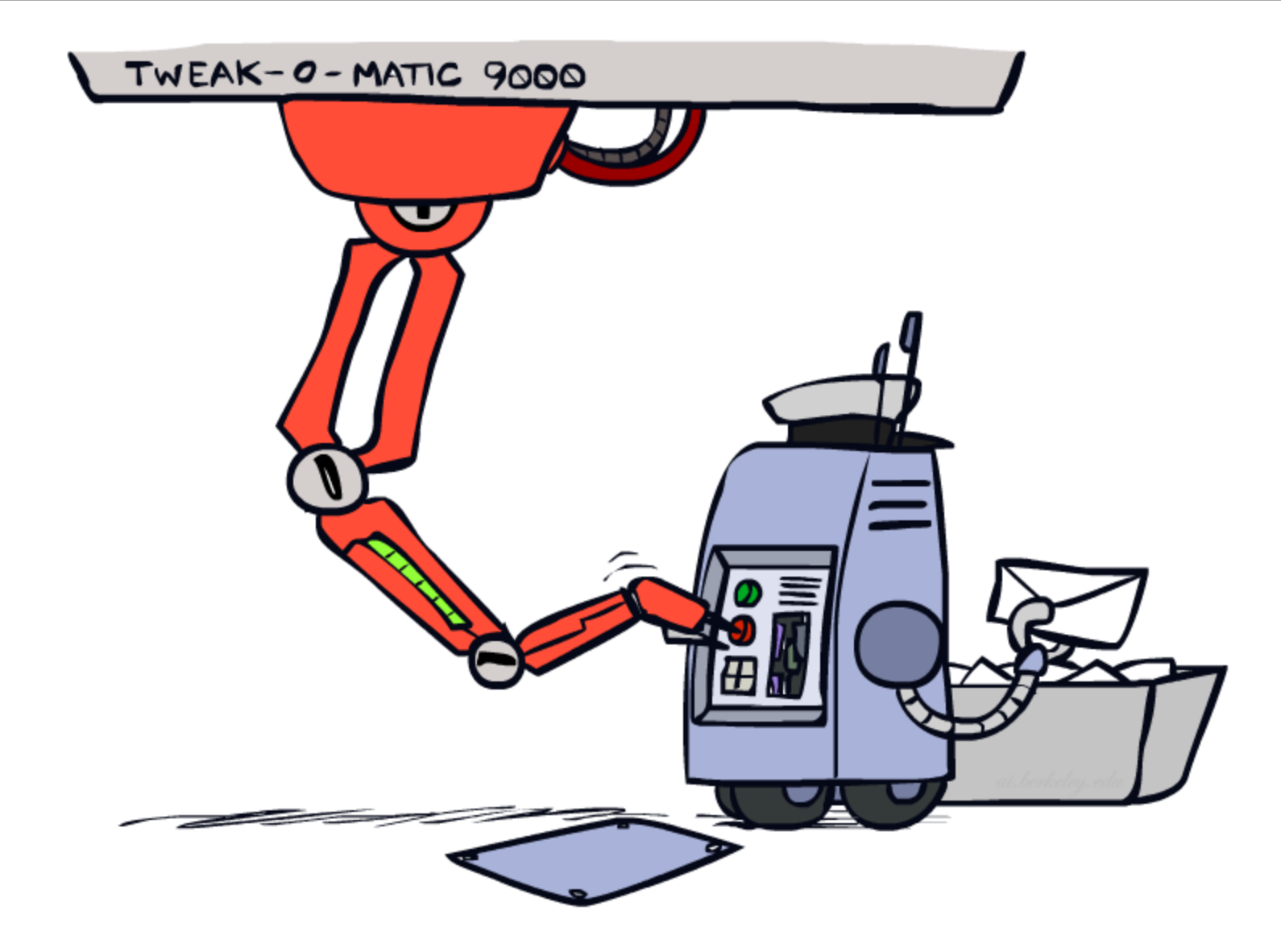

## Training and Testing

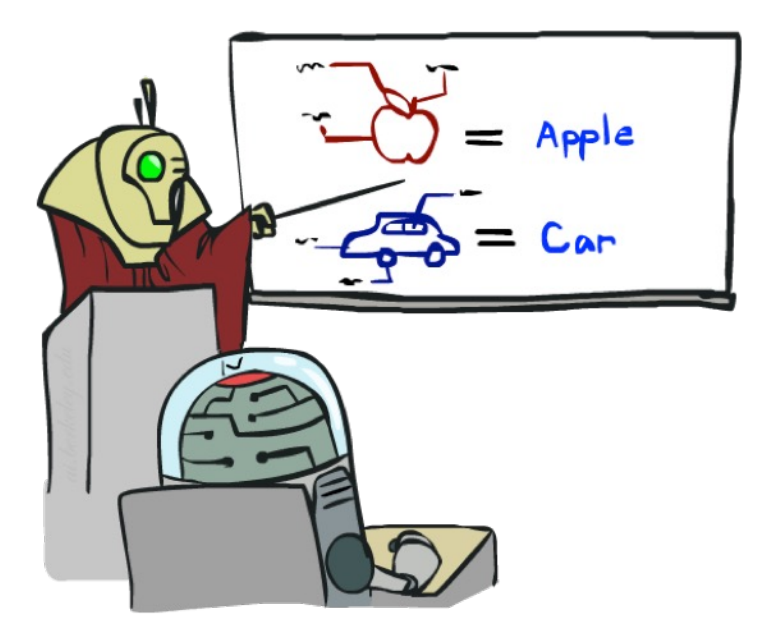

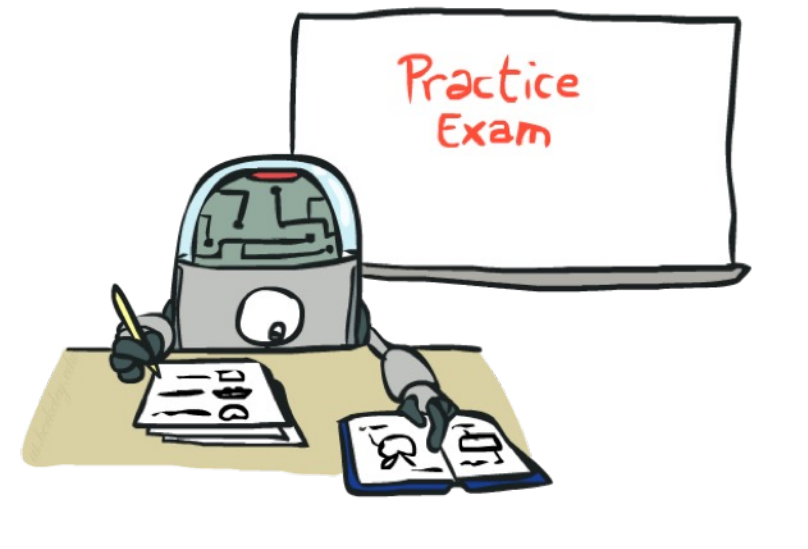

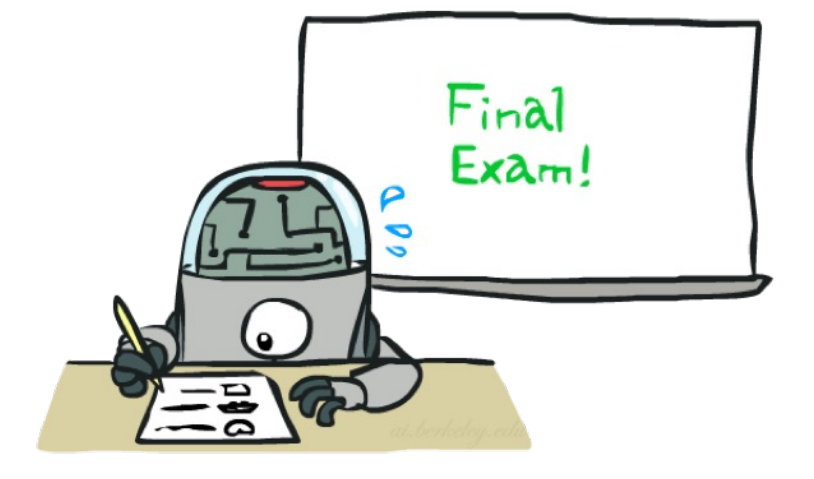

## Important Concepts

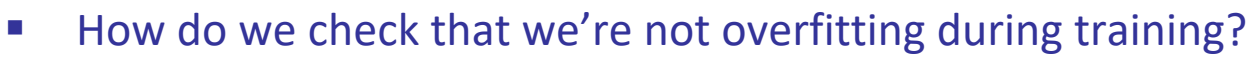

- § Split training data into 3 different sets:
	- § Training set
	- § Held out set (more on this later)
	- Test set
- Experimentation cycle
	- § Learn parameters (e.g. model probabilities) on training set
	- § Compute accuracy of test set
	- § Very important: never "peek" at the test set!
- Evaluation (many metrics possible, e.g. accuracy)
	- § Accuracy: fraction of instances predicted correctly
- § Overfitting and generalization
	- § Want a classifier which does well on *test* data
	- § Overfitting: fitting the training data very closely, but not generalizing well
	- We'll investigate overfitting and generalization formally in a few lectures

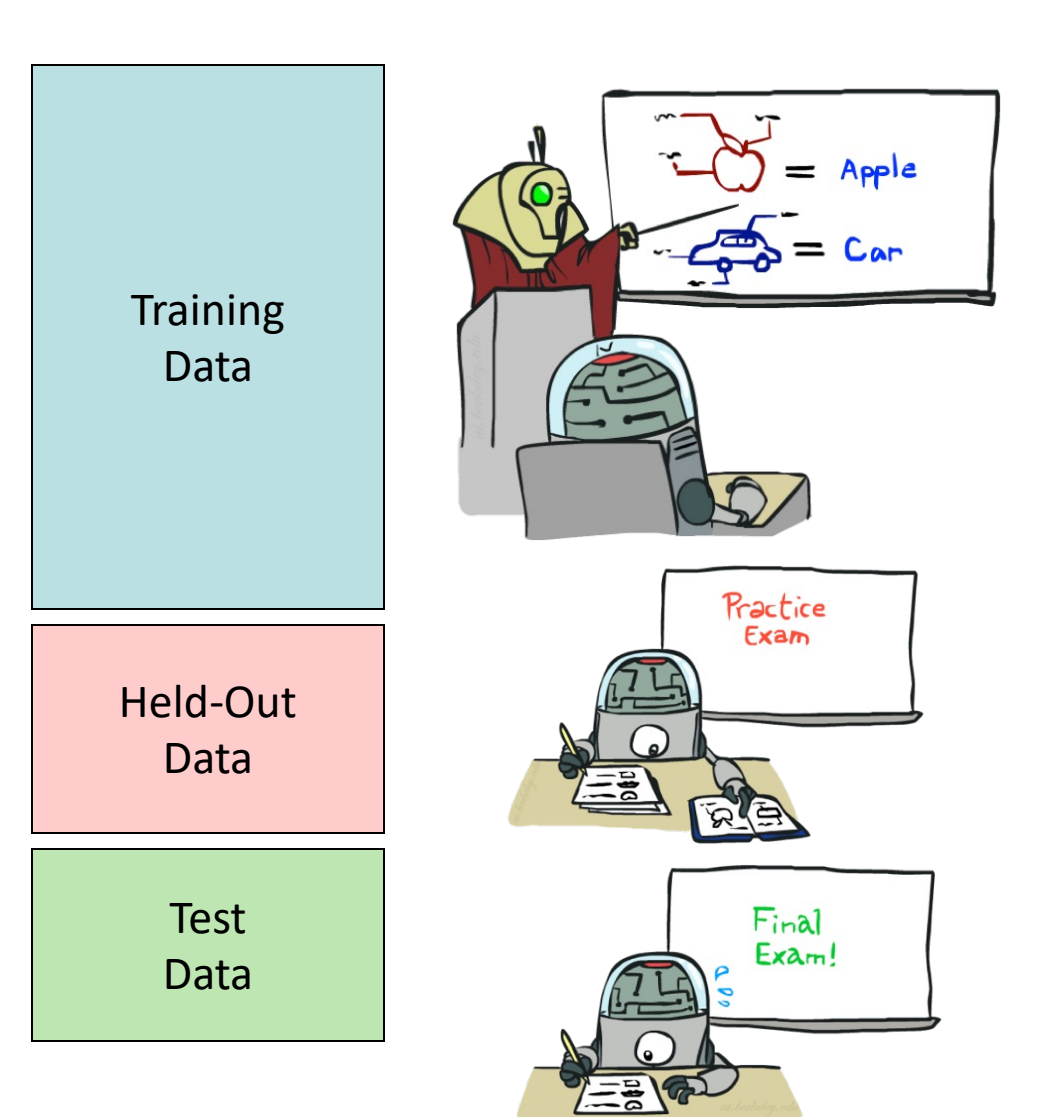

## Tuning on Held-Out Data

#### ■ Now we've got two kinds of unknowns

- Parameters: the probabilities  $P(X|Y)$ ,  $P(Y)$
- Hyperparameters: e.g. the amount / type of smoothing to do, k,  $\alpha$
- What should we learn where?
	- Learn parameters from training data
	- Tune hyperparameters on different data
		- Why?
	- For each value of the hyperparameters, train and test on the held-out data
	- Choose the best value and do a final test on the test data

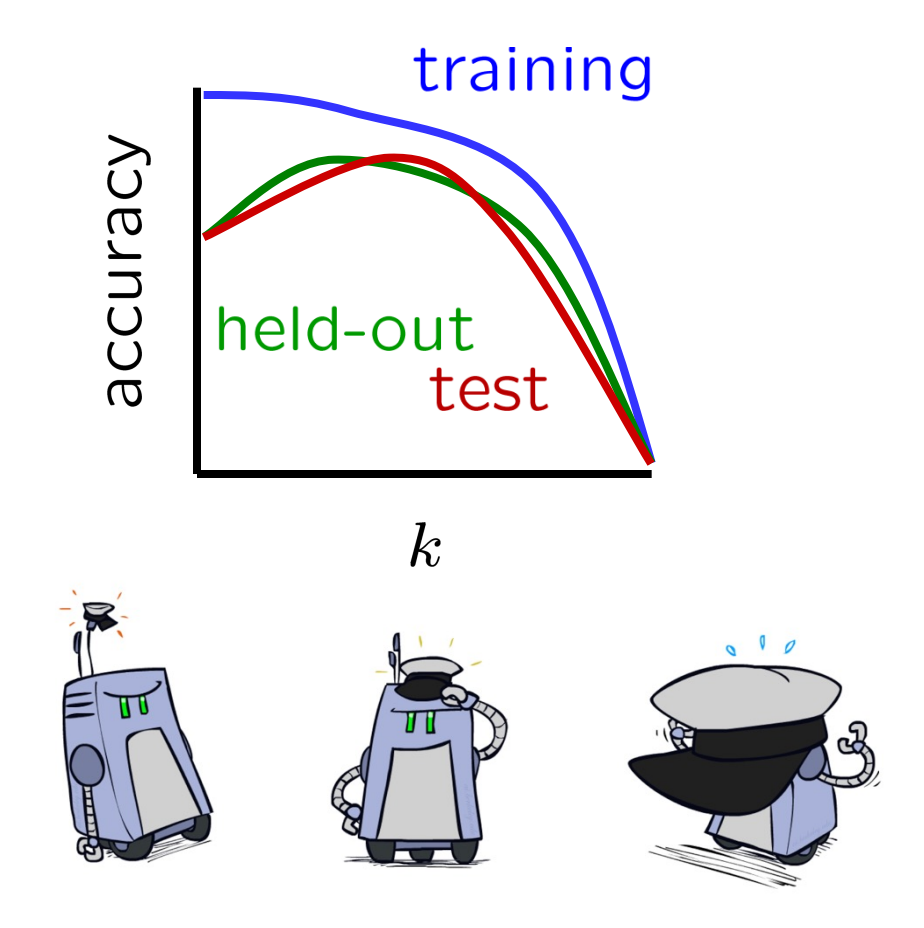

### Linear Classifiers

![](_page_17_Picture_1.jpeg)

#### Feature Vectors

![](_page_18_Figure_1.jpeg)

## Some (Simplified) Biology

#### ■ Very loose inspiration: human neurons

![](_page_19_Figure_2.jpeg)

## Linear Classifiers

- Inputs are feature values
- Each feature has a weight
- Sum is the activation

![](_page_20_Figure_4.jpeg)

$$
\text{activation}_w(x) = \sum_i w_i \cdot f_i(x) = w \cdot f(x)
$$

- **•** If the activation is:
	- Positive, output +1
	- **Negative, output -1**

![](_page_20_Picture_9.jpeg)

## Weights

*Dot product*  $w \cdot f$  positive means the positive class (spam)

![](_page_21_Picture_2.jpeg)

Do these weights make sense for spam classification?

### Review: Vectors

■ A tuple like (2,3) can be interpreted two different ways:

![](_page_22_Figure_2.jpeg)

A **point** on a coordinate grid

![](_page_22_Figure_4.jpeg)

A **vector** in space. Notice we are not on a coordinate grid.

A tuple with more elements like  $(2, 7, -3, 6)$  is a point or vector in higherdimensional space (hard to visualize)

## Review: Vectors

- Definition of dot product:
	- **a b** =  $\sum_i a_i b_i$  = |a| |b| cos( $\theta$ )
	- $\blacksquare$   $\theta$  is the angle between the vectors a and b
- Consequences of this definition:
	- Vectors closer together
		- = "similar" vectors
		- $=$  smaller angle θ between vectors
		- = larger (more positive) dot product
	- **If**  $\theta$  **< 90°, then dot product is positive**
	- **F** If  $\theta$  = 90°, then dot product is zero
	- **F** If  $\theta$  > 90°, then dot product is negative

![](_page_23_Figure_12.jpeg)

## Weights

- § Binary case: compare features to a weight vector
- Learning: figure out the weight vector from examples

![](_page_24_Figure_3.jpeg)

### Decision Rules

![](_page_25_Figure_1.jpeg)

## Binary Decision Rule

- In the space of feature vectors
	- Examples are points
	- Any weight vector is a hyperplane (divides space into two sides)
	- $\blacksquare$  One side corresponds to Y=+1, the other corresponds to Y=-1
- In the example:
	- **f**  $\cdot$  w > 0 when 4\*free + 2\*money > 0 f  $\cdot$  w < 0 when 4\*free + 2\*money < 0 These equations correspond to two halves of the feature space
	- **f**  $\cdot$  w = 0 when 4\*free + 2\*money = 0 This equation corresponds to the decision boundary (a line in 2D, a hyperplane in higher dimensions)

![](_page_26_Picture_8.jpeg)

![](_page_26_Picture_9.jpeg)

![](_page_26_Figure_10.jpeg)

## Weight Updates

![](_page_27_Picture_1.jpeg)

## Learning: Binary Perceptron

- Start with weights =  $0$
- For each training instance:
	- Classify with current weights

■ If correct (i.e., y=y\*), no change!

■ If wrong: adjust the weight vector

![](_page_28_Figure_6.jpeg)

## Learning: Binary Perceptron

- Start with weights =  $0$
- For each training instance:
	- Classify with current weights

$$
y = \begin{cases} +1 & \text{if } w \cdot f(x) \ge 0 \\ -1 & \text{if } w \cdot f(x) < 0 \end{cases}
$$

- **•** If correct (i.e.,  $y=y^*$ ), no change!
- If wrong: adjust the weight vector by adding or subtracting the feature vector. Subtract if y\* is -1.

$$
w = w + y^* \cdot f
$$

![](_page_29_Picture_8.jpeg)

## Learning: Binary Perceptron

- § Misclassification, Case I:
	- $\blacksquare$  w  $\cdot$  f > 0, so we predict +1
	- $\blacksquare$  True class is -1
	- We want to modify w to w' such that dot product w' · f is *lower*
	- § **Update if we misclassify a true class -1 sample: w' = w – f**
	- **•** Proof:  $w' \cdot f = (w f) \cdot f = (w \cdot f) (f \cdot f) = (w \cdot f) |f|^2$ Note that  $|f|^2$  is always positive
- Misclassification, Case II:
	- $\blacksquare$  w  $\cdot$  f < 0, so we predict -1
	- True class is  $+1$
	- We want to modify w to w' such that dot product w' · f is *higher*
	- Update if we misclassify a true class +1 sample: w' = w + f
	- **•** Proof:  $w' \cdot f = (w + f) \cdot f = (w \cdot f) + (f \cdot f) = (w \cdot f) + |f|^2$ Note that  $|f|^2$  is always positive
- **E** Write update compactly as  $w' = w + y^* \cdot f$ , where  $y^* = true$  class

![](_page_31_Figure_2.jpeg)

![](_page_32_Figure_2.jpeg)

![](_page_33_Figure_2.jpeg)

![](_page_34_Figure_2.jpeg)

![](_page_35_Figure_2.jpeg)

![](_page_36_Figure_2.jpeg)

![](_page_37_Figure_2.jpeg)

## Multiclass Decision Rule

- **F** If we have multiple classes:
	- A weight vector for each class:

 $w_y$ 

■ Score (activation) of a class y:

 $w_y \cdot f(x)$ 

**•** Prediction highest score wins

$$
y = \arg\max_{y} w_y \cdot f(x)
$$

![](_page_38_Picture_8.jpeg)

![](_page_38_Figure_9.jpeg)

*Binary = multiclass where the negative class has weight zero*

## Learning: Multiclass Perceptron

- Start with all weights  $= 0$
- Pick up training examples one by one
- **•** Predict with current weights

 $y = \arg \max_y w_y \cdot f(x)$ 

- **•** If correct, no change!
- **If wrong: lower score of wrong answer,** raise score of right answer

$$
w_y = w_y - f(x)
$$

$$
w_{y^*} = w_{y^*} + f(x)
$$

![](_page_39_Picture_8.jpeg)

### Example: Multiclass Perceptron

- "win the vote"
- "win the election" "win the game"

 $w_{SPORTS}$ 

![](_page_40_Picture_80.jpeg)

#### $w_{POLITICS}$

![](_page_40_Picture_81.jpeg)

![](_page_40_Picture_82.jpeg)

![](_page_40_Picture_83.jpeg)

## Properties of Perceptrons

- Separability: true if some parameters get the training set perfectly correct
- Convergence: if the training is separable, perceptron will eventually converge (binary case)
- Mistake Bound: the maximum number of mistakes (binary case) related to the *margin* or degree of separability

mistakes 
$$
\langle \frac{k}{\delta^2} \rangle
$$

![](_page_41_Figure_5.jpeg)

![](_page_41_Figure_6.jpeg)

Non-Separable

![](_page_41_Figure_8.jpeg)

## Problems with the Perceptron

- Noise: if the data isn't separable, weights might thrash
	- Averaging weight vectors over time can help (averaged perceptron)

■ Mediocre generalization: finds a "barely" separating solution

- Overtraining: test / held-out accuracy usually rises, then falls
	- Overtraining is a kind of overfitting

![](_page_42_Figure_6.jpeg)

![](_page_42_Picture_7.jpeg)

![](_page_42_Picture_8.jpeg)

![](_page_42_Picture_9.jpeg)

![](_page_42_Picture_10.jpeg)

![](_page_42_Picture_11.jpeg)

### Improving the Perceptron

![](_page_43_Picture_1.jpeg)

#### Non-Separable Case: Deterministic Decision

![](_page_44_Figure_1.jpeg)

#### Non-Separable Case: Probabilistic Decision

![](_page_45_Figure_1.jpeg)

## How to get deterministic decisions?

- **•** Perceptron scoring:  $z = w \cdot f(x)$
- **•** If  $z = w \cdot f(x)$  positive  $\rightarrow$  classifier says: 1.0 probability this is class +1
- **•** If  $z = w \cdot f(x)$  negative  $\rightarrow$  classifier says: 0.0 probability this is class +1

![](_page_46_Figure_4.jpeg)

 $\blacksquare$  z = output of perceptron  $H(z)$  = probability the class is  $+1$ , according to the classifier

## How to get probabilistic decisions?

- **•** Perceptron scoring:  $z = w \cdot f(x)$
- **•** If  $z = w \cdot f(x)$  very positive  $\rightarrow$  probability of class +1 should approach 1.0
- **•** If  $z = w \cdot f(x)$  very negative  $\rightarrow$  probability of class +1 should approach 0.0
- Sigmoid function

$$
\phi(z) = \frac{1}{1 + e^{-z}}
$$

![](_page_47_Figure_6.jpeg)

 $\blacksquare$  z = output of perceptron

z – output or perceptron<br> $\phi(z)$  = probability the class is +1, according to the classifier 10222111

## A 1D Example

![](_page_48_Figure_1.jpeg)

■ Recall maximum likelihood estimation: Choose the w value that maximizes the probability of the observed (training) data

Likelihood =  $P(\text{training data}|w)$ 

$$
= \prod_{i} P(\text{training datapoint } i \mid w)
$$

$$
= \prod_{i} P(\text{point } x^{(i)} \text{ has label } y^{(i)}|w)
$$

$$
= \prod_{i} P(y^{(i)}|x^{(i)};w)
$$

$$
\text{Log Likelihood} = \sum_{i} \log P(y^{(i)}|x^{(i)};w)
$$

■ Recall maximum likelihood estimation: Choose the w value that maximizes the probability of the observed (training) data

$$
P(\text{point } x^{(i)} \text{ has label } y^{(i)} = +1 \mid w)
$$
  
=  $P(y^{(i)} = +1 \mid x^{(i)}; w)$   
=  $\frac{1}{1 + e^{-w \cdot x^{(i)}}}$ 

$$
P(\text{point } x^{(i)} \text{ has label } y^{(i)} = -1 \mid w)
$$
  
=  $P(y^{(i)} = -1 \mid x^{(i)}; w)$   
=  $1 - \frac{1}{1 + e^{-w \cdot x^{(i)}}}$ 

■ Maximum likelihood estimation:

$$
\max_{w} \quad ll(w) = \max_{w} \quad \sum_{i} \log P(y^{(i)} | x^{(i)}; w)
$$

with:

$$
P(y^{(i)} = +1 | x^{(i)}; w) = \frac{1}{1 + e^{-w \cdot f(x^{(i)})}}
$$

$$
P(y^{(i)} = -1 | x^{(i)}; w) = 1 - \frac{1}{1 + e^{-w \cdot f(x^{(i)})}}
$$

**= Logistic Regression**

#### Separable Case: Deterministic Decision – Many Options

![](_page_52_Figure_1.jpeg)

#### Separable Case: Probabilistic Decision – Clear Preference

![](_page_53_Figure_1.jpeg)

## Multiclass Logistic Regression

 $w_y$ 

- Recall Perceptron:
	- A weight vector for each class:
	- Score (activation) of a class y:
	- Prediction highest score wins  $y$

$$
w_y \cdot f(x)
$$
  

$$
y = \arg \max_{y} w_y \cdot f(x)
$$

![](_page_54_Figure_6.jpeg)

■ How to make the scores into probabilities?

$$
z_1, z_2, z_3 \rightarrow \frac{e^{z_1}}{e^{z_1} + e^{z_2} + e^{z_3}}, \frac{e^{z_2}}{e^{z_1} + e^{z_2} + e^{z_3}}, \frac{e^{z_3}}{e^{z_1} + e^{z_2} + e^{z_3}}
$$
\n
$$
\overline{\text{Original activations}}
$$
\n
$$
\text{softmax activations}
$$

■ Recall maximum likelihood estimation: Choose the w value that maximizes the probability of the observed (training) data

Likelihood =  $P(\text{training data}|w)$ 

$$
= \prod_{i} P(\text{training datapoint } i \mid w)
$$

$$
= \prod_{i} P(\text{point } x^{(i)} \text{ has label } y^{(i)}|w)
$$

$$
= \prod_{i} P(y^{(i)}|x^{(i)};w)
$$

$$
\text{Log Likelihood} = \sum_{i} \log P(y^{(i)}|x^{(i)};w)
$$

■ Maximum likelihood estimation:

$$
\max_{w} \quad ll(w) = \max_{w} \quad \sum_{i} \log P(y^{(i)} | x^{(i)}; w)
$$
\nwith:

\n
$$
P(y^{(i)} | x^{(i)}; w) = \frac{e^{w_{y^{(i)}} \cdot f(x^{(i)})}}{\sum_{y} e^{w_{y} \cdot f(x^{(i)})}}
$$

#### **= Multi-Class Logistic Regression**

#### Softmax with Different Bases

![](_page_57_Figure_1.jpeg)

$$
P(\text{red}|x) = \frac{e^{w_{\text{red}} \cdot x}}{e^{w_{\text{red}} \cdot x} + e^{w_{\text{blue}} \cdot x}}
$$

## Softmax and Sigmoid

- Recall: Binary perceptron is a special case of multi-class perceptron
	- Multi-class: Compute  $w_y \cdot f(x)$  for each class y, pick class with the highest activation
	- Binary case:

Let the weight vector of  $+1$  be w (which we learn). Let the weight vector of -1 always be 0 (constant).

■ Binary classification as a multi-class problem: Activation of negative class is always 0. If w  $\cdot$  f is positive, then activation of +1 (w  $\cdot$  f) is higher than -1 (0). If w  $\cdot$  f is negative, then activation of -1 (0) is higher than +1 (w  $\cdot$  f).

| Softmax                                                                                                    | Sigma                              |                                           |
|----------------------------------------------------------------------------------------------------|------------------------------------|-------------------------------------------|
| $P(\text{red} x) = \frac{e^{w_{\text{red}} \cdot x}}{e^{w_{\text{red}} \cdot x} + e^{w_{\text{blue}} \cdot x}}$ | with $w_{\text{red}} = 0$ becomes: | $P(\text{red} x) = \frac{1}{1 + e^{-wx}}$ |

#### Next Lecture

- Optimization
	- i.e., how do we solve:

$$
\max_{w} \quad ll(w) = \max_{w} \quad \sum_{i} \log P(y^{(i)} | x^{(i)}; w)
$$